# **CS 2110 AEW**

#### SIGN UP FOR 1 CREDIT S/U COURSE!!!

- Students enrolled in AEWs, on average, earn a **HIGHER GRADE**  in the course than those not enrolled in the AEW
- Get **EXTRA PRACTICE** solving problems so that course assignments are easier to complete
- **FREE FOOD** every class!!!

 $R^{x}$ 

languages

• Java tips, trick, and pitfalls

**CLASS TIME:** Fridays 2:30PM-4:25PM Olin 216

**To add the course:** just add ENGRG 1011 on Student Center **Email Jennifer Doughty (jad359)** for more details or if you have questions

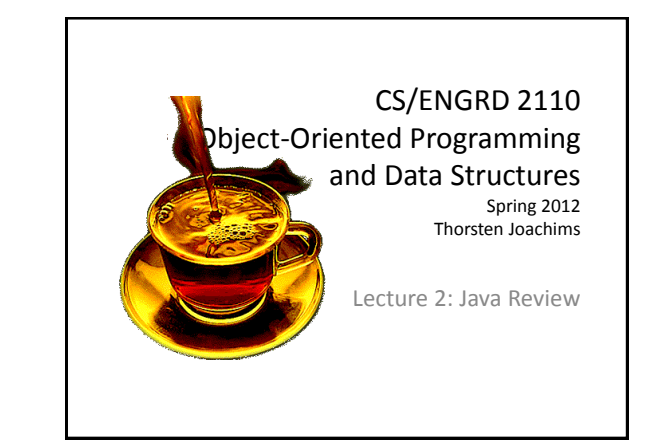

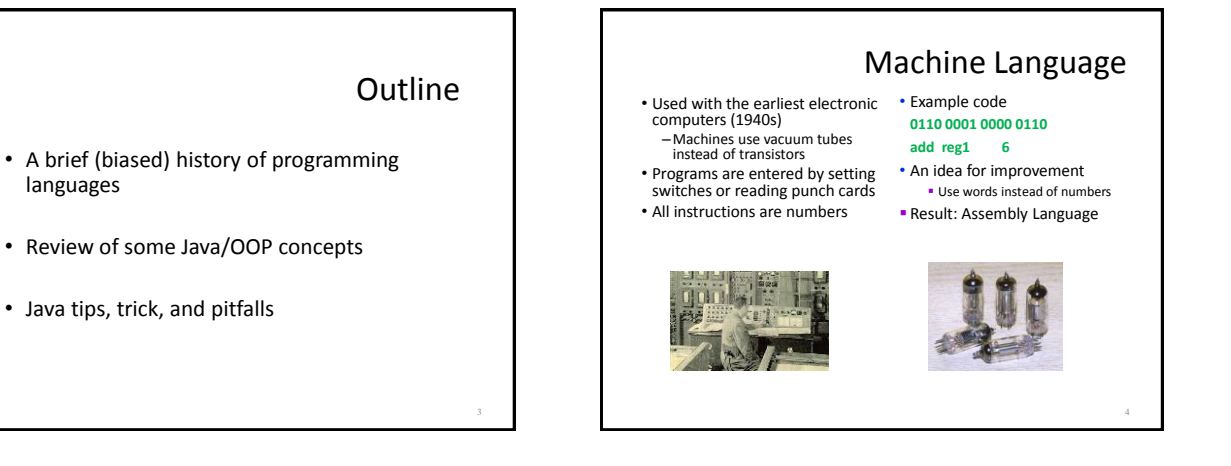

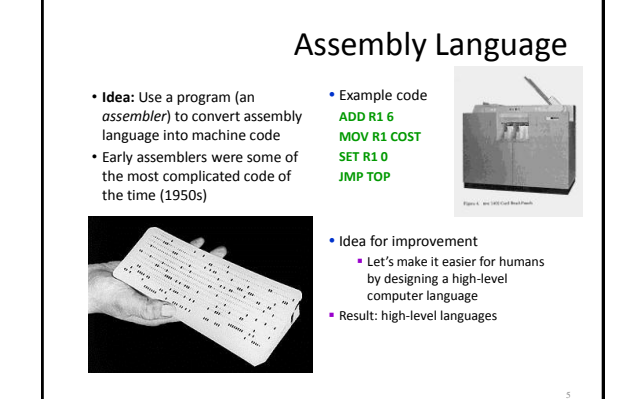

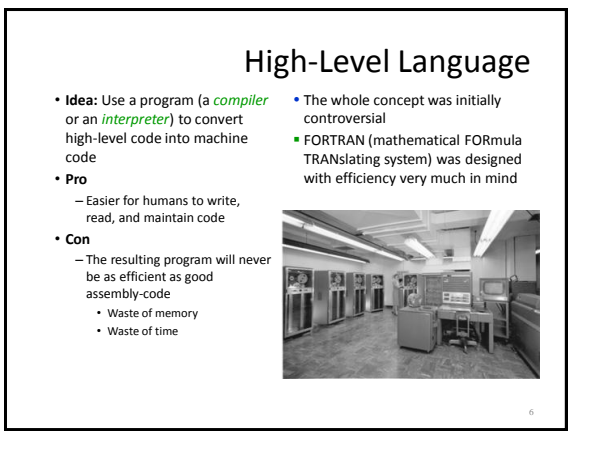

#### 1

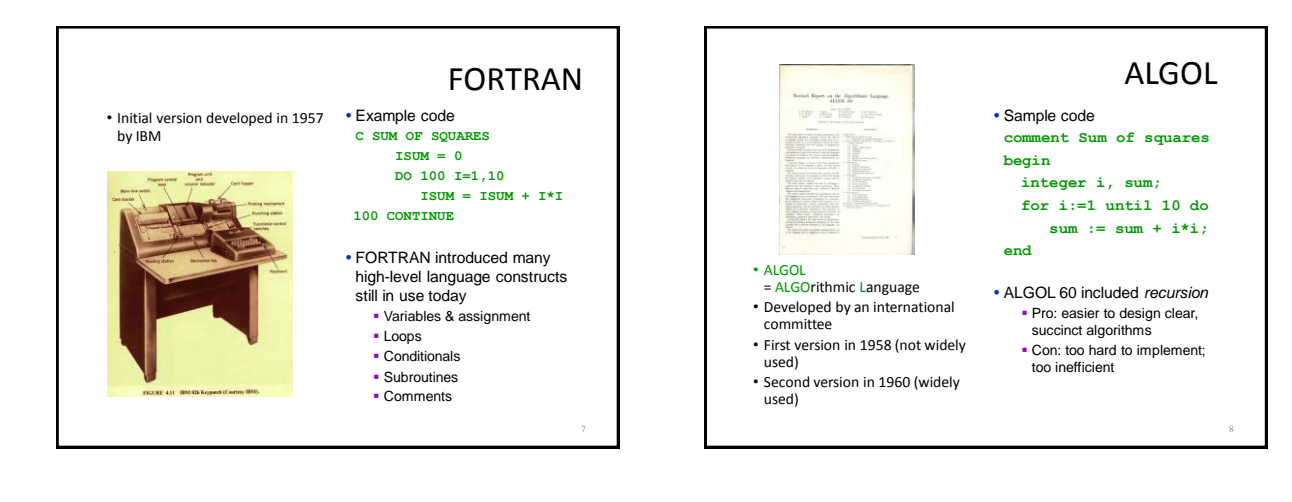

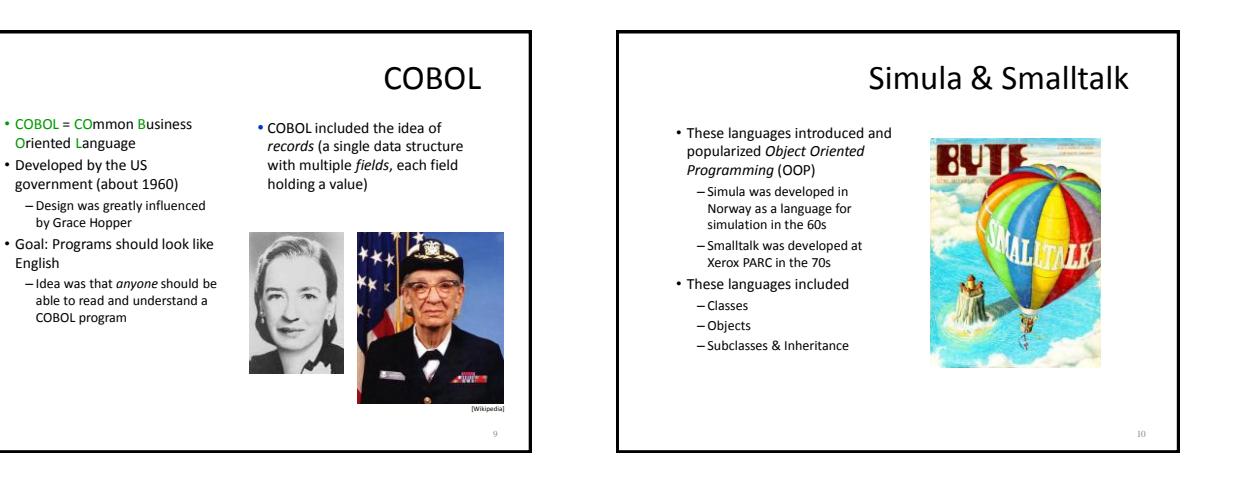

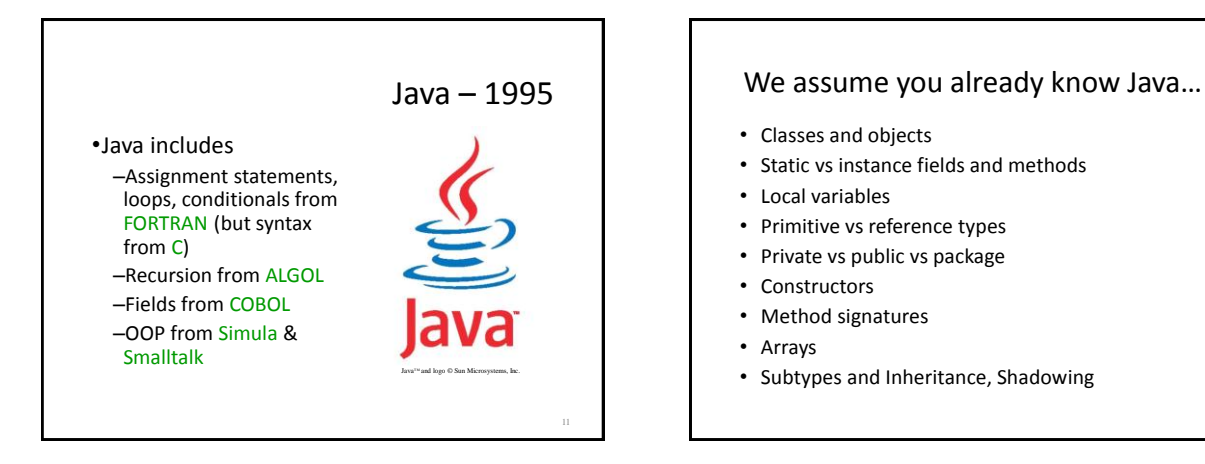

## Java is object oriented

- In most prior languages, code was executed line by line and accessed variables or record
- In Java, we think of the data as being organized into objects that come with their own methods, which are used to access them
	- This shift in perspective is critical
	- When coding in Java one is always thinking about "which object is running this code?"

## Dynamic vs. Static

- Some kinds of information is "static"
	- There can only be one instance

**}**

- Like a "global variable" in C or C++ (or assembler)
- In languages like FORTRAN, COBOL most data is static.
- Object-oriented information is "dynamic"
- Each object has its own private copy
- When we create a new object, we make new copies of the variables it uses to keep its state
- Languages like C and C++ allow us to allocate memory at runtime, but don't offer a lot of help for managing it
- In Java this distinction becomes very important

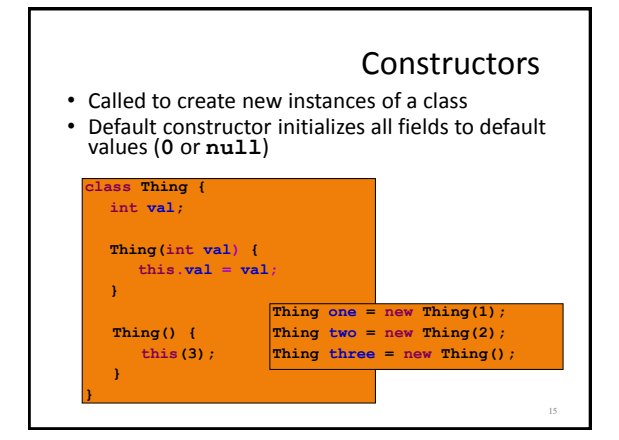

#### Static Initializers • Run once when class is loaded • Used to initialize static objects **class StaticInit { static String[] courses = new String[2]; static { courses[0]="CS 2110"; courses[1]="CS 2112"; } public static void main(String[] args) { ... }**

16

## Static methods and variables

- If a method or a variable is declared "static" there will be just one instance for the class
	- Otherwise, we think of each object as having its own "version" of the method or variable
- Anyone can call a static method or access a static variable
- But to access a dynamic method or variable Java needs to know which object you mean

#### Static vs Instance Example 18 **class Widget { static int nextSerialNumber = 10000; int serialNumber; Widget() { serialNumber = nextSerialNumber; nextSerialNumber++; } public static void main(String[] args) { Widget a = new Widget(); Widget b = new Widget(); Widget c = new Widget(); System.out.println(a.serialNumber); System.out.println(b.serialNumber); System.out.println(c.serialNumber); }}**

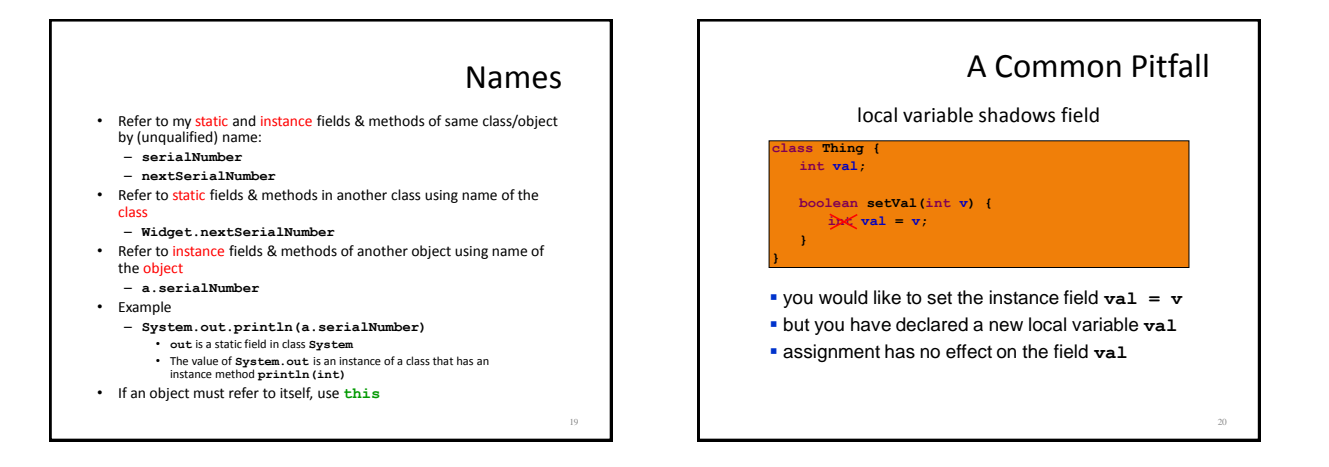

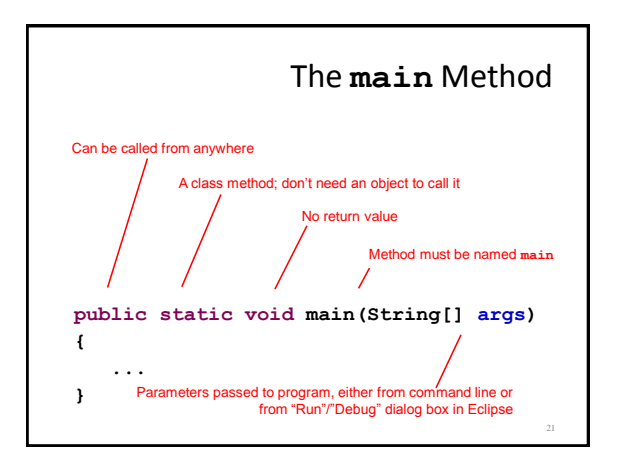

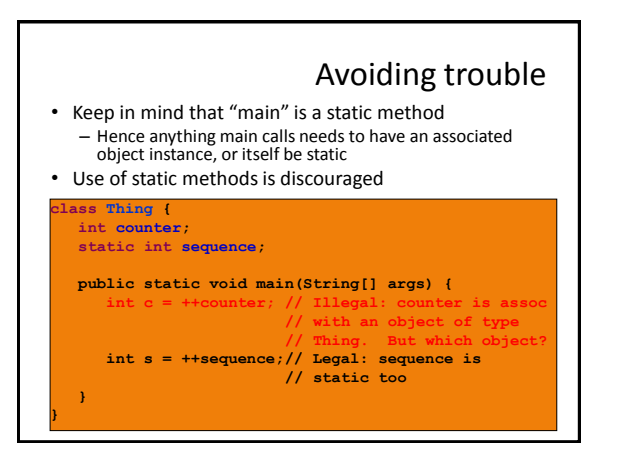

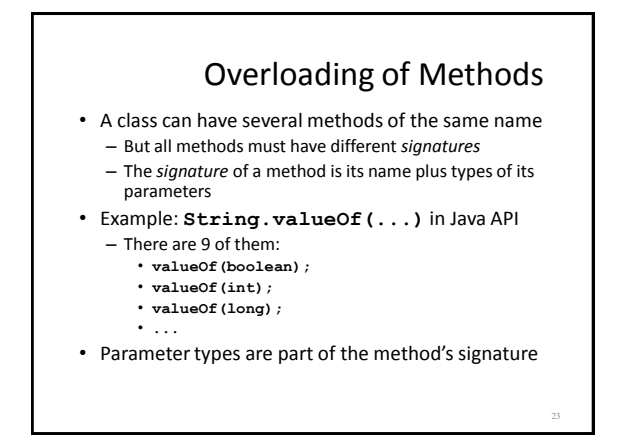

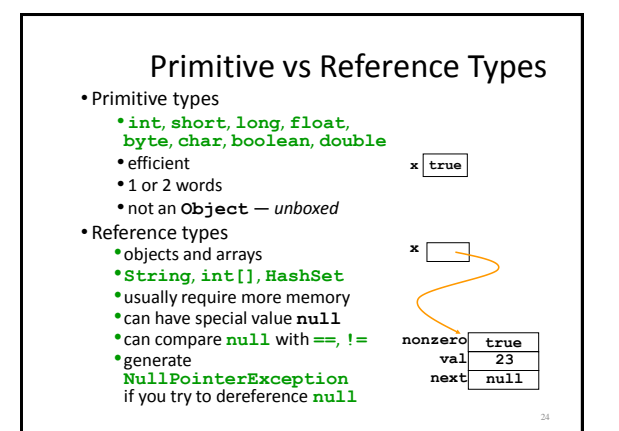

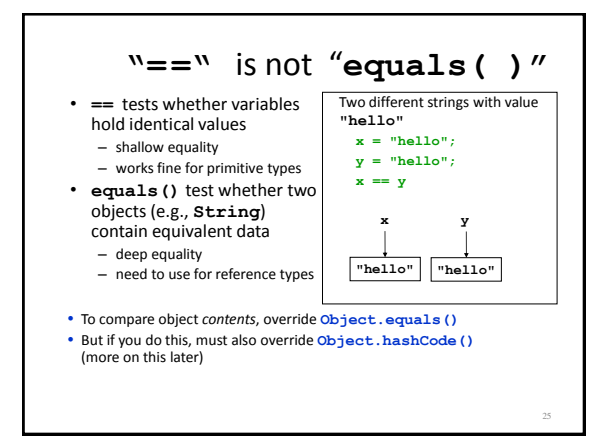

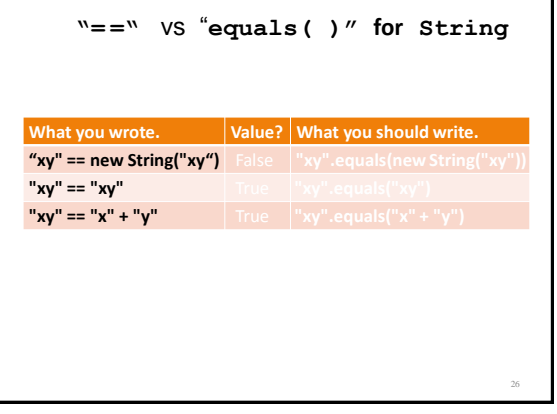

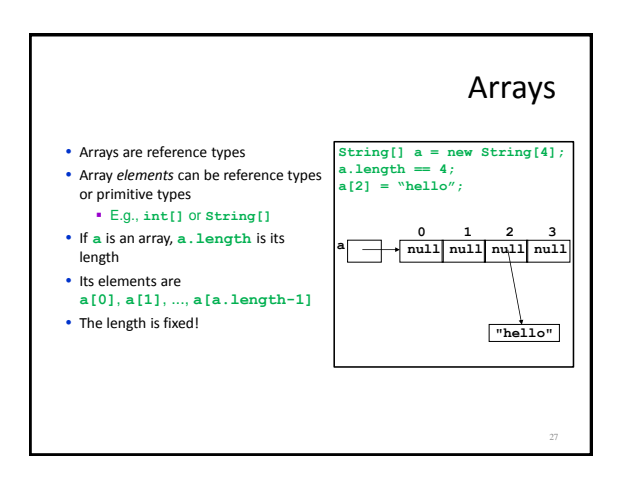

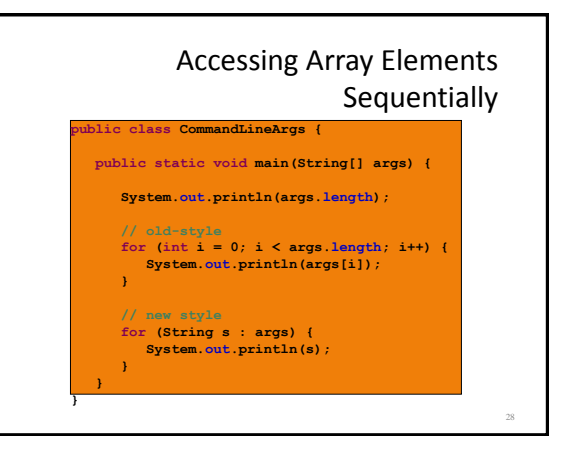

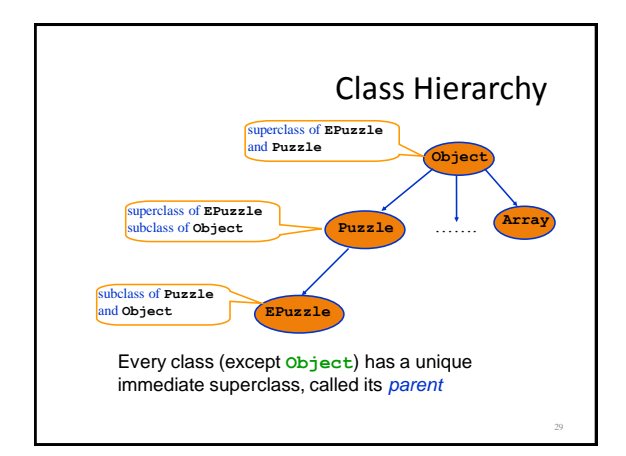

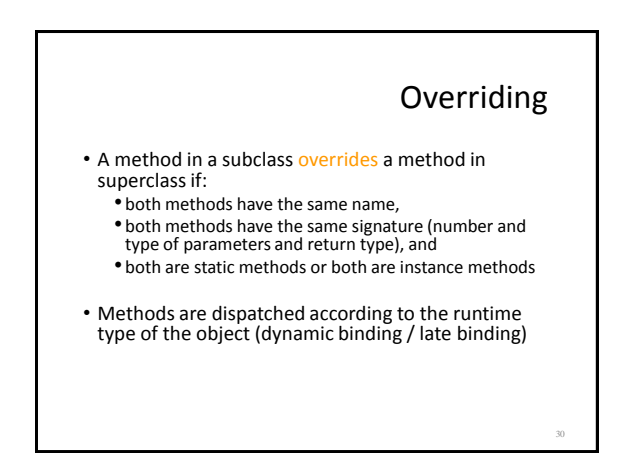

#### Casting and Method Dispatch **class A { public int m() {...} } class B extends A { public int m() {...} } B b = new B(); b.m();**

Always calls methods of the class that was use for creation with "new". **a.m();** 

 $A$  **a** = **new**  $B()$ ; //upcasting

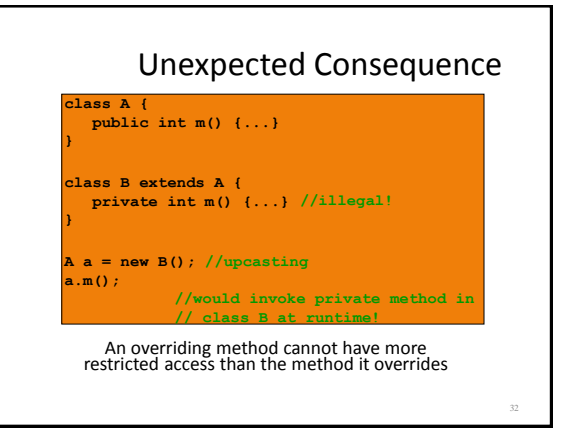

# Accessing Overridden Methods

- Suppose a class **S** overrides a method **m** in its parent
- Methods in **S** can invoke the overridden method in the parent as

#### **super.m()**

- In particular, can invoke the overridden method in the overriding method!
- Caveat: cannot compose super more than once as in **super.super.m()**

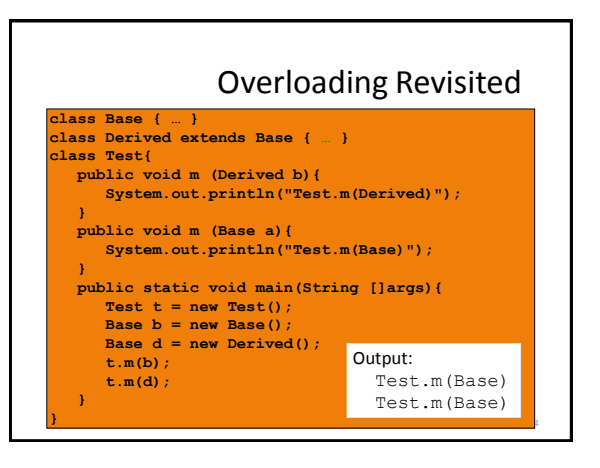

### Shadowing

- Like overriding, but for fields instead of methods  $-$  Superclass: variable v of some type
	- $-$  Subclass: variable  $\vee$  perhaps of some other type
	- Method in subclass can access shadowed variable using super.v
- Variable references are resolved using static binding (i.e., at compile-time), not dynamic binding (i.e., not at runtime)
	- Variable reference r.v uses the static type (declared type) of the variable r, not the runtime type of the object referred to by r
- Shadowing variables is bad medicine and should be avoided

35

# Experimentation and Debugging

- Don't be afraid to experiment if you are not sure how things work
	- Documentation isn't always clear
	- Interactive Development Environments (IDEs), e.g. Eclipse, make this easier
- Debugging
	- Do not just make random changes, hoping something will work – Think about what could cause the observed behavior
	- Isolate the bug
- An IDE makes this easier by providing a Debugging Mode Can set breakpoints, step through the program while watching chosen variables

39